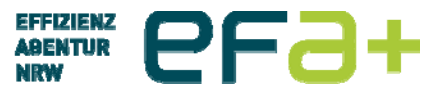

#### QUICK-RKR ® 09.03.2017

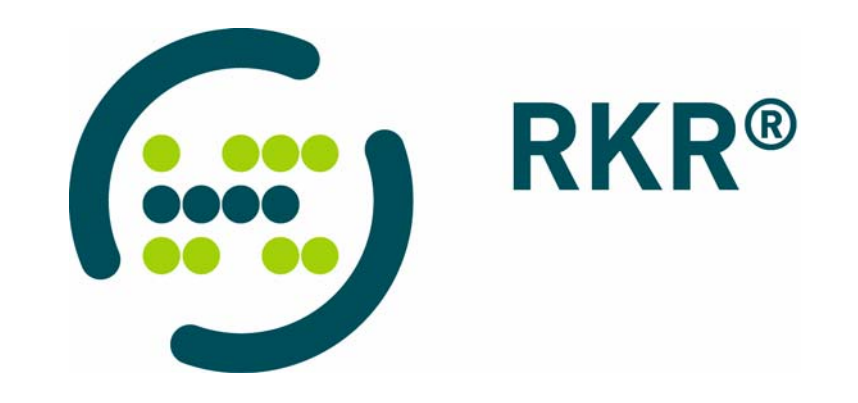

#### **RKR und ihre Zielsetzung**

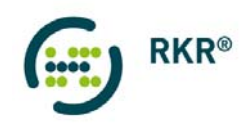

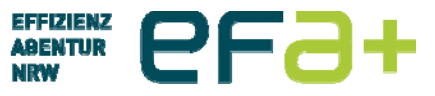

#### DAS WIRTSCHAFTLICHKEITSPRINZIP IM LEISTUNGSPROZESS

**gebener Output > minimaler Inj gegebener Output minimaler Input gegebener Input maximaler Output**

**Vas solite die Froduktion Rosten**<br>Nas hat die Produktion gekostet **Produziert?**<br>
Wie habe ich produziert?<br>
Mee eellte die Breduktien keeten **PRODUCED**<br> **PRODUCED**<br> **Wie wollte ich produzieren? Wie wollte ich produzieren? Wie habe ich produziert? Was sollte die Produktion kosten?Was hat die Produktion gekostet?**

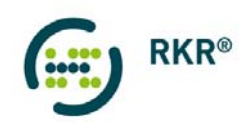

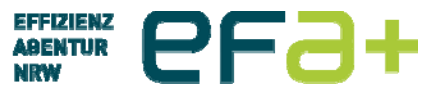

#### RESSOURCENKOSTENRECHNUNG RKR® DATENANALYSE

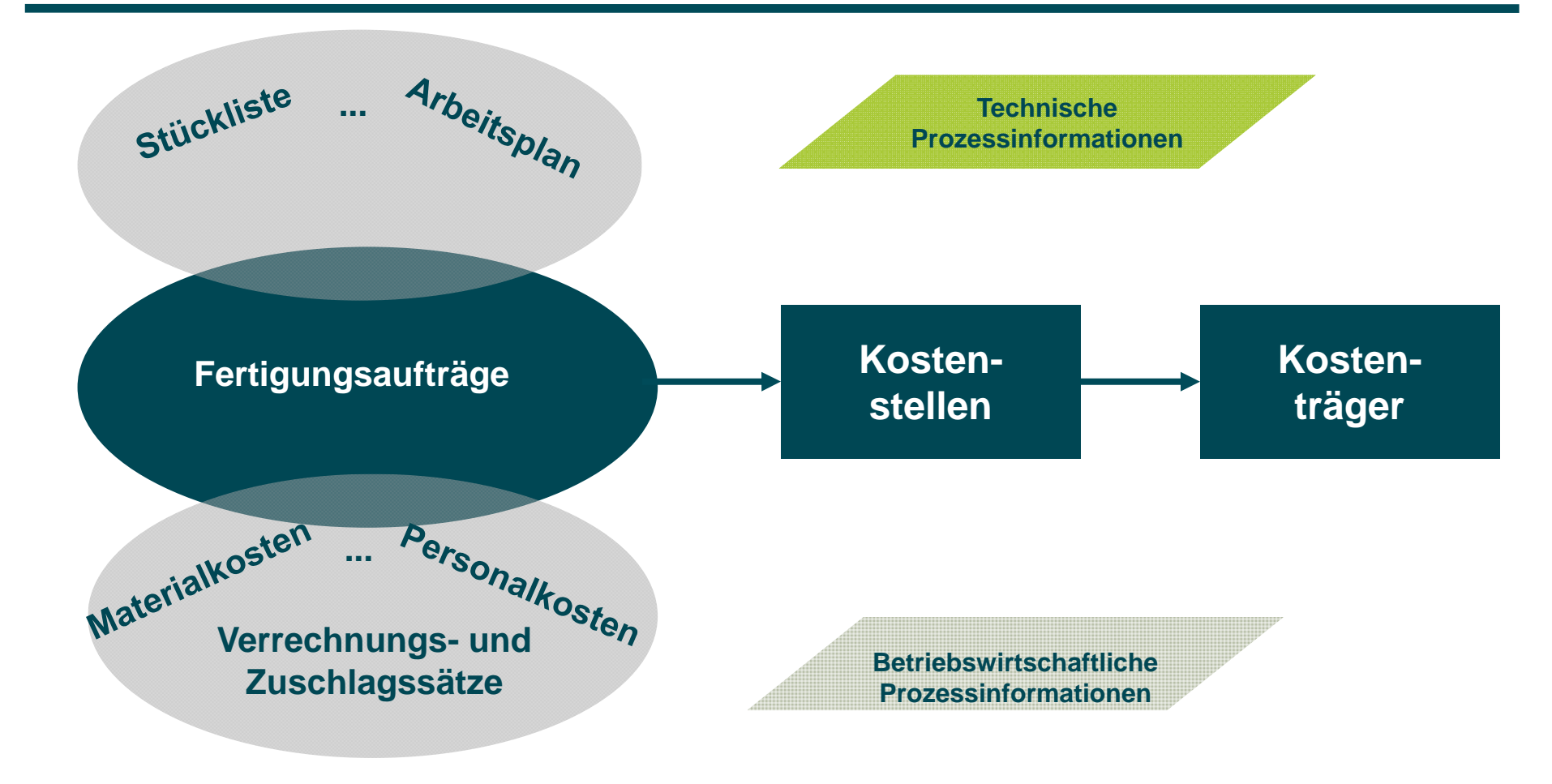

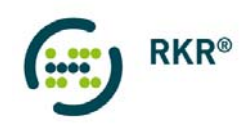

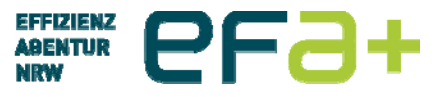

#### RESSOURCENKOSTENRECHNUNG RKR® BETRACHTUNGSSCHWERPUNKTE

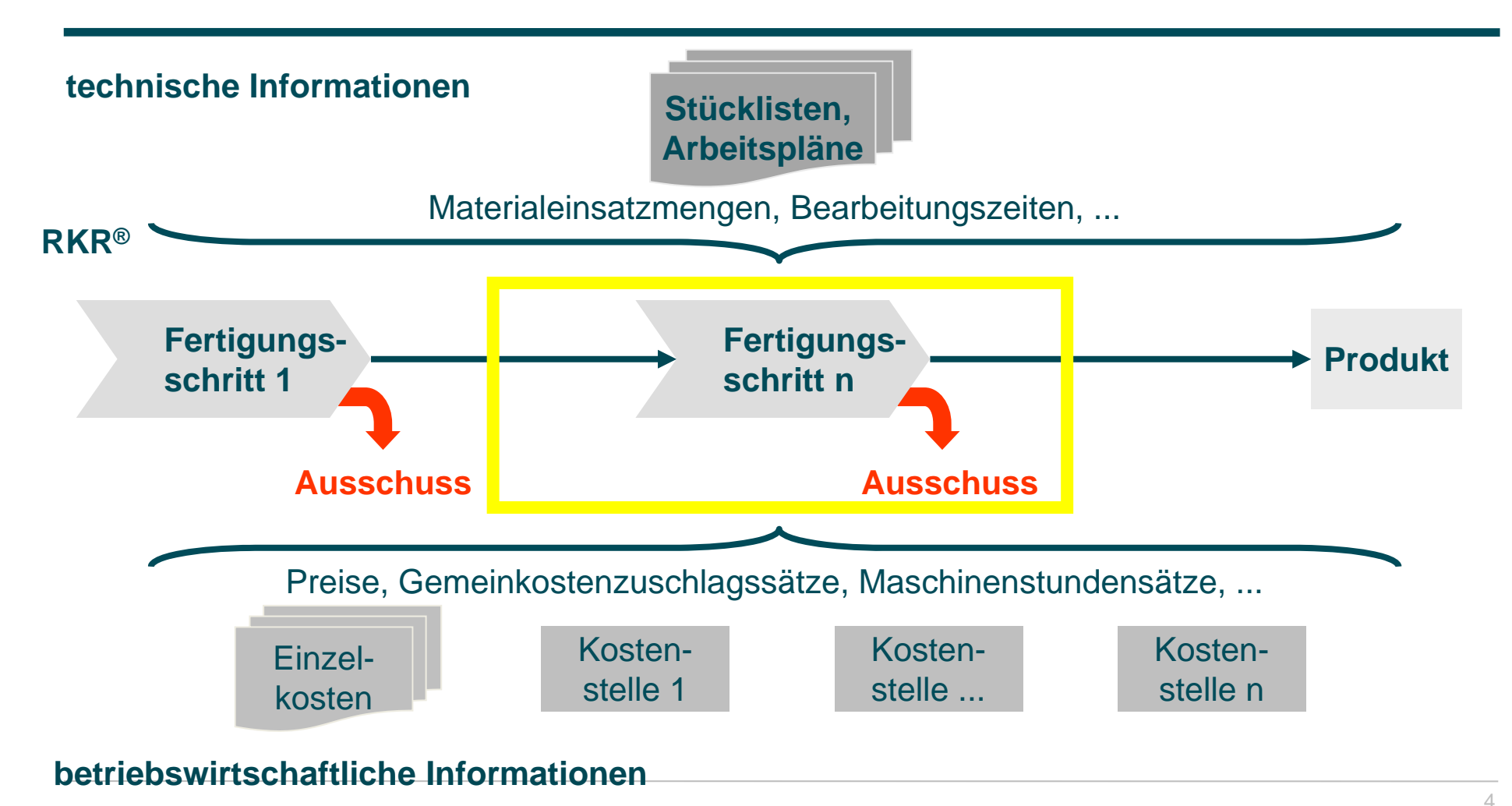

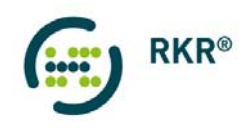

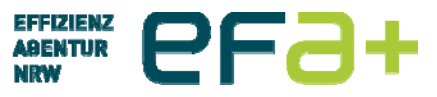

#### WELCHE PROZESSE UNTERSUCHT DIE RKR ®?

Kostenrechnung ProduktionEinkauf

*Prozesse mit Mengen- und Kosteninformationen*

*Prozesse mit Kosten- und / oder Mengeninformationen*

Logistik Infrastruktur **Entsorgung** Vertrieb F&E

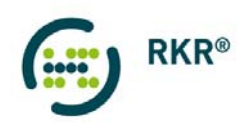

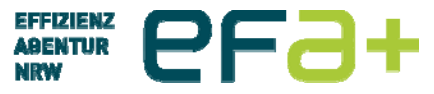

#### RKR ® DATENANALYSE

#### **pro Fertigungsauftrag werden die folgenden Daten analysiert**

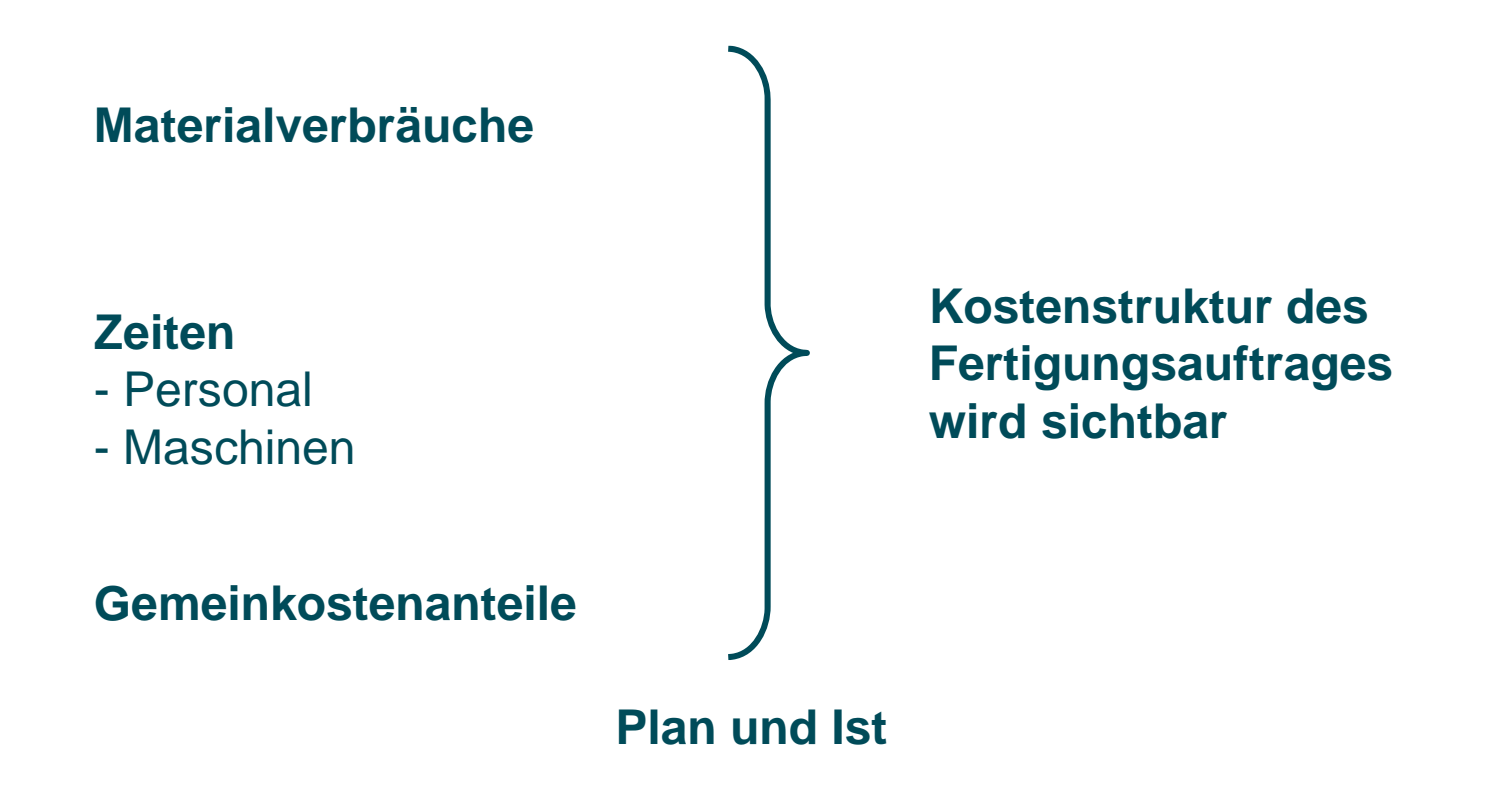

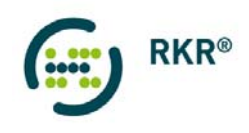

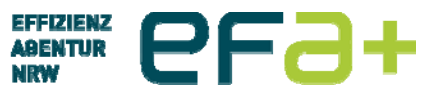

#### WAS VERDEUTLICHT DIE RKR®?

- $\mathcal{L}_{\rm eff}$ Kostenstruktur der Produkte
- $\mathcal{L}_{\mathcal{A}}$ Kostenstruktur der Produktion
- $\mathcal{L}_{\mathcal{A}}$ Verluste während der Produktion
- $\mathcal{L}_{\mathcal{A}}$ Buchungslücken und -fehler
- $\mathcal{L}_{\mathcal{A}}$ Ausschussbewertung und -anfall

**Daten für strategische Analysen**

**Produktionsstruktur/ Produkte**

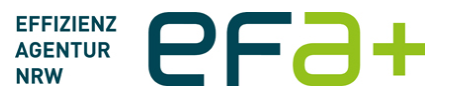

### **QuickRKR**

Ein Tool zur pragmatischen Erstellung einer Kostenrechnung auf Basis des Ansatzes der Ressourcenkostenrechnung

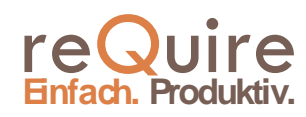

Prof. Dr. Andre Döring. 2016 © Einfach. Produktiv. 1

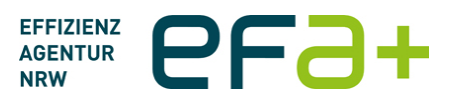

# **Was bietet die QuickRKR**

- **Schneller und pragmatischer Einstieg in das Thema** «Ressourcenkostenrechnung» auf Basis des BAB
- Möglichkeit eines (Neu-)Aufbaus der Kostenrechnung des Unternehmens
- Verfolgung eines pragmatischen Vollkostenansatzes
- Möglichkeiten der Kostenauswertung z. B. auf Maschinenbasis
- Ressourcenorientierte Bewertung des Ausschusses
- Die QuickRKR ist eine markrobasiertes Exceltool und kann vom Nutzer angepasst werden  $\rightarrow$  Eine Exceldatei je betrachteten Kostenträger!

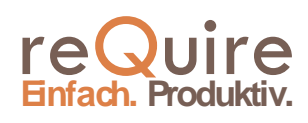

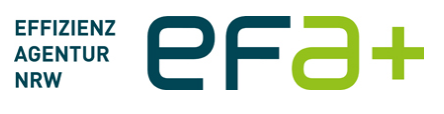

# **Idealtypischer Verlauf - QuickRKR**

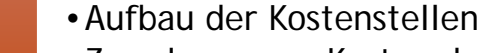

Aufbau Kostenstellenrechnung (ca. 3-5 Tage)

- •Zuordnung von Kosten der Konten und Personalkosten auf die Kostenstellen
- •Ermittlung der Maschinen- und Verrechnungssätze

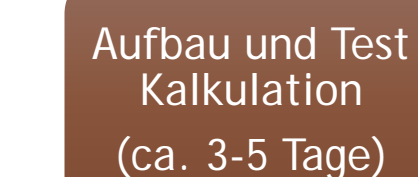

- Aufbau der Kalkulation  $\rightarrow$  Bewertung der Fertigungsleistung (dieses kann länger dauern!)
	- •Bewertung einzelner Aufträge (Vor-, Nachkalkulation)
	- •Verursachergerechte Bewertung des Ausschusses

Einführen in Datenführendes System (Dauer ?)

- QRKR-Tool kann als Lastenheftverwendet werden
- Übernahme des Sätze in das datenführende System

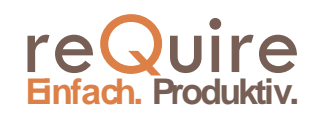

Prof. Dr. Andre Döring. 2016 © Einfach. Produktiv. 3

# **Kontrollzentrum**

- **Einstieg in alle Funktionen** der QRKR
- Links zu den jeweiligen erzeugten Blättern
- Buttons führen entsprechende Makros aus
- Abarbeitung erfolgt in vorgegebener Reihenfolge von Punkt 1. bis Punkt 9.

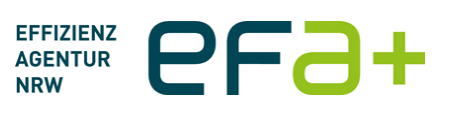

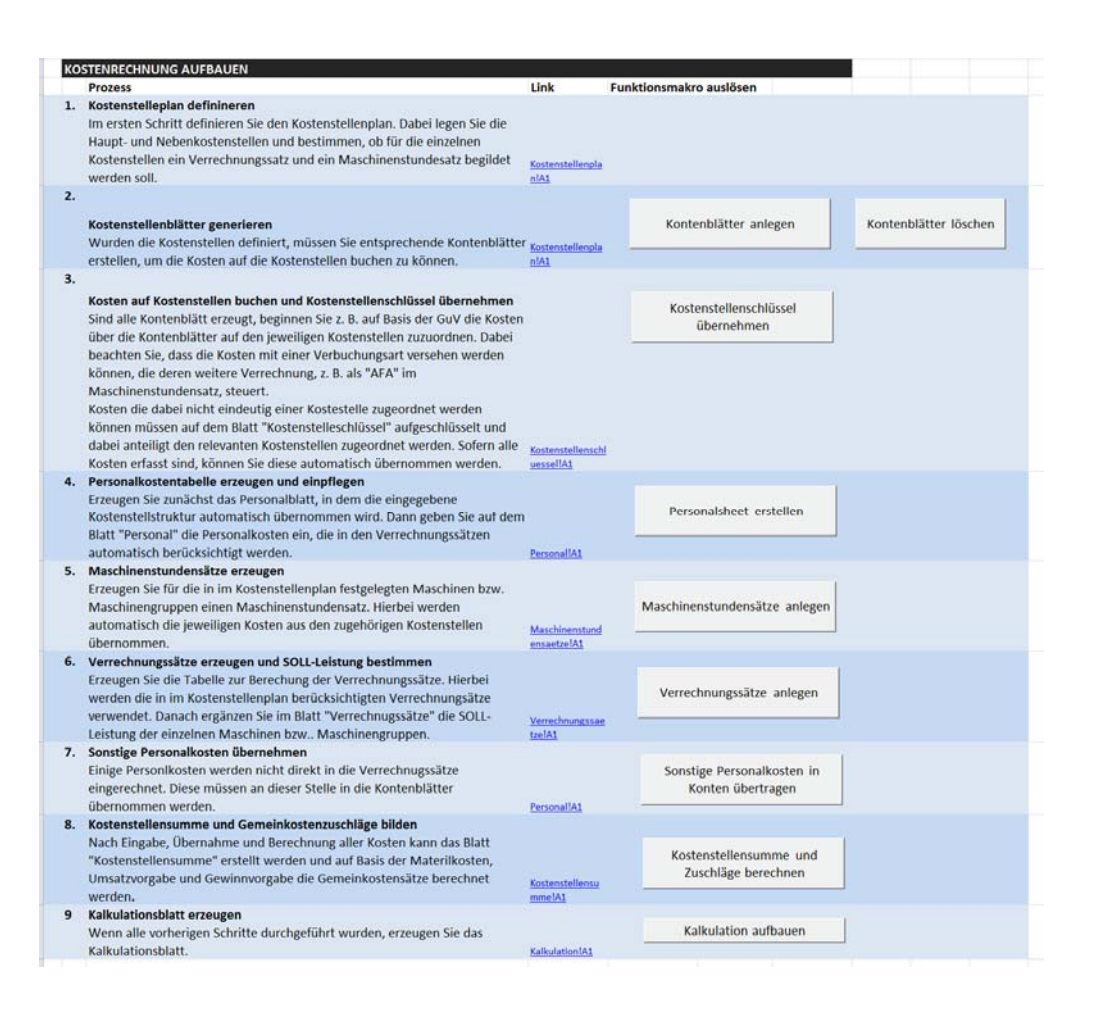

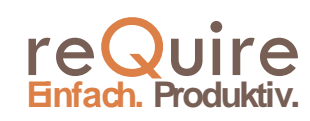

Prof. Dr. Andre Döring. 2016 © Einfach. Produktiv. 4

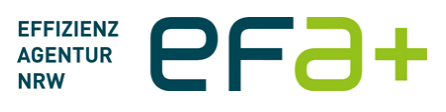

# **Kostenstellenplan**

Verwaltung der relevanten Kostenstellen (KST) für die Kostenrechnung, mit:

- Art: Hauptkostenstelle (einer Gruppe von KST) Nebenkostenstelle
- Kostenstellennummern
- Kostenstellenbeschreibungen
- Relevanz als:
	- **· Verrechnungssatz**
	- **Maschinenstundensatz**

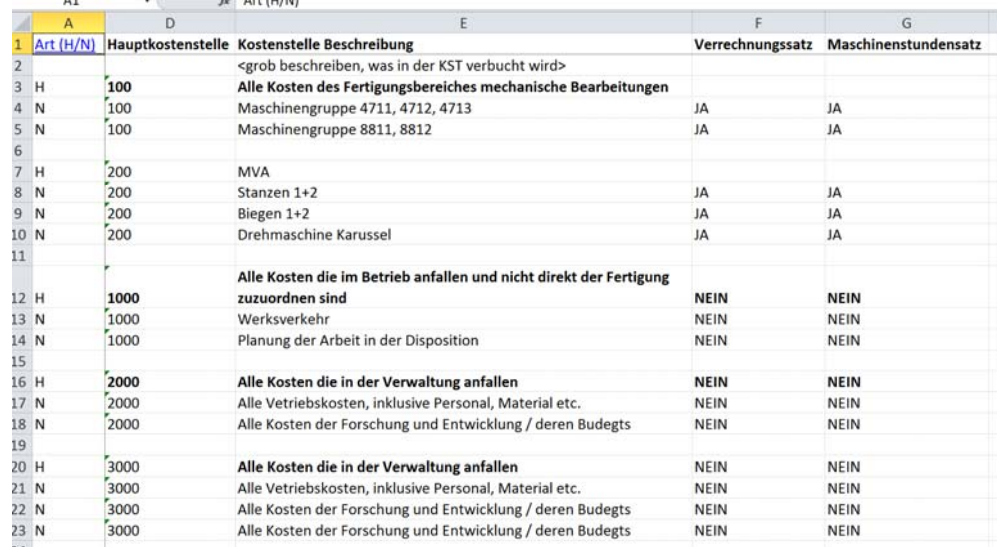

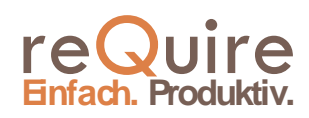

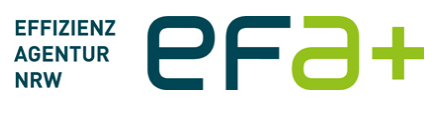

# **Best-Practice «Kostenstellenplan»**

Teilen Sie den Kostenstellenplan in Bereiche

#### **Fertigungskostenstellen:**

- Für diese können dann Verrechnungssätze für die Kalkulation und / oder Maschinenstundensätze erzeugt werden
- Gruppieren Sie die KST nach Maschinengruppen oder Fertigungsbereichen, z. B. Dreherei, Schleiferei, Gießerei etc.
- Kosten aus diesen Kostenstellen werden in der Regel direkt auf den Kostenträger belastet

#### **Materialkosten-/Betriebskostenstellen:**

- Enthalten alle Kosten die nicht direkt den Fertigungskostenstellen zugeordnet werden können, aber fertigungsnah einzuordnen sind
- Basis für die Berechung des Material- und Fertigungsgemeinkostenzuschlages

#### **Verwaltungskostenstellen**

- Enthalten alle sonstige Kosten im Unternehmen, z. B. Fahrzeugflotte, Energie der Verwaltung etc.
- Basis für die Berechnung des Verwaltungsgemeinkostenzuschlages

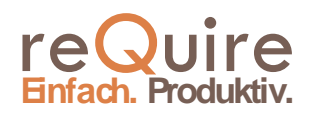

AGENTUR **effizienz** 

## **Kontenblatt**

- Kontenblätter werden je Hauptkostenstelle erzeugt
- Daten aus dem Blatt «Kostenstellenschlüssel» werden hierin übernommen
- **Eine Eingabe der Kosten ist** hier nicht vorgesehen!

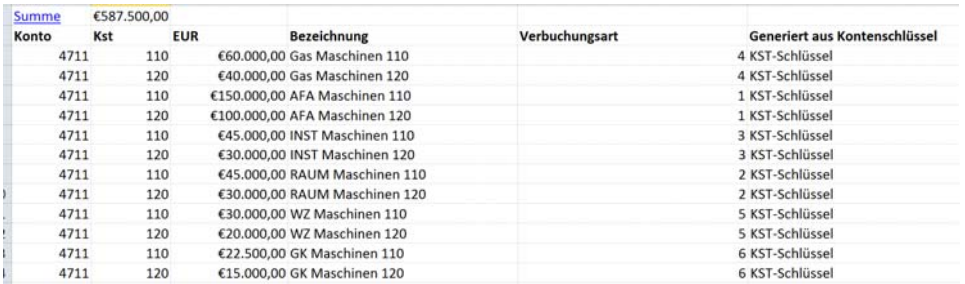

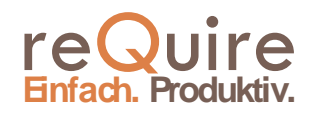

### **«Kostenstellenschlüssel» -Zentrale Eingabe der Kosten**

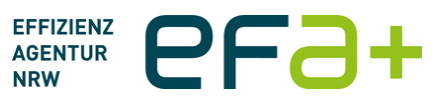

- **Eingabe aller Kosten z. B. aus** der GuV einer Periode (z . B. Jahr oder Quartal)
- **Example 2 Jurier 2 Upper 19 Jurier 2 Jurier 2 Jurier 2 Jurier 2 Jurier 2 Jurier 2 Jurier 2 Jurier 2 Jurier 2 Jurier 2 Jurier 2 Jurier 2 Jurier 2 Jurier 2 Jurier 2 Jurier 2 Jurier 2 Jurier 2 Jurier 2 Jurier 2 Jurier 2 Juri** Kosten auf die Kostenstellen
- Automatische Übernahmen der Kosten in die Kontenblätter
	- **Unterscheidung** unterschiedlicher Verbuchungssarten

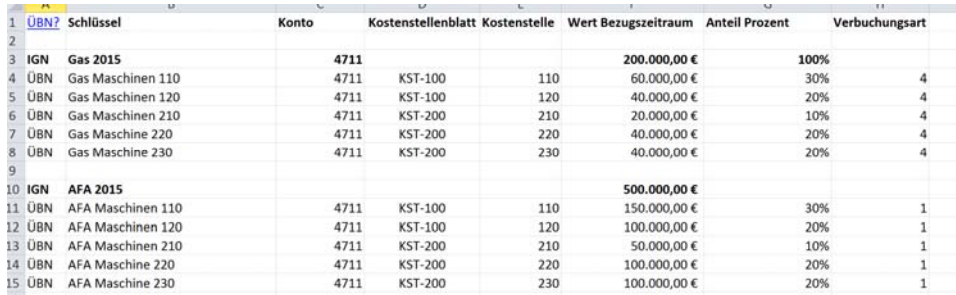

#### Verbuchungsarten

Die Kosten die in die Kontenblätter übertragen wurden, werden von anderen Tabellen in dieser Datei entsprechend ihrer Verbuchungsart weiterverwendet. Daher muss diese angegeben werden, wenn die eingegeben Kosten weiter verwendet werden sollen

Die Verbuchungsart wird durch eine eindeutige Zahl angegeben und ist wie folgt zu interpretieren:

0 Sonstige Personalkosten: Kosten als Personalkosten in die Kontenblätter übernommen werden sollen 1 Maschinenstundensatz: AFA der Maschine/Maschinengruppe 2 Maschinenstundensatz: Raumkosten der der Maschine/Maschinengruppe 3 Maschinenstundensatz: Instandhaltung der Maschine/Maschinengruppe 4 Maschinenstundensatz: Energie der Maschine/Maschinengruppe 5 Maschinenstundensatz: Werkzeug der Maschine/Maschinengruppe 6 Maschinenstundensatz: Gemeinkosten der Maschine/Maschinengruppe 7 Materialgemeinkosten: Kosten die zur Materialbereitstsellung allgemein anfallen 8 Sonstige Fertigungsgemeinkosten: Kosten die zum Betreiben der Fertigung allgemein anfallen 9 Sonstige Gemeinkosten: Kosten die zum Betreiben der Unternehmung allgemein anfallen

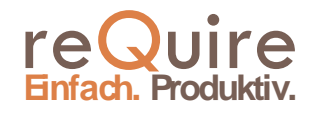

Fusszeile

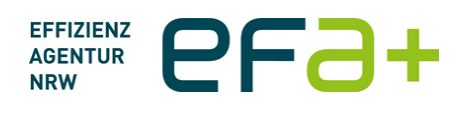

### **Personalblatt**

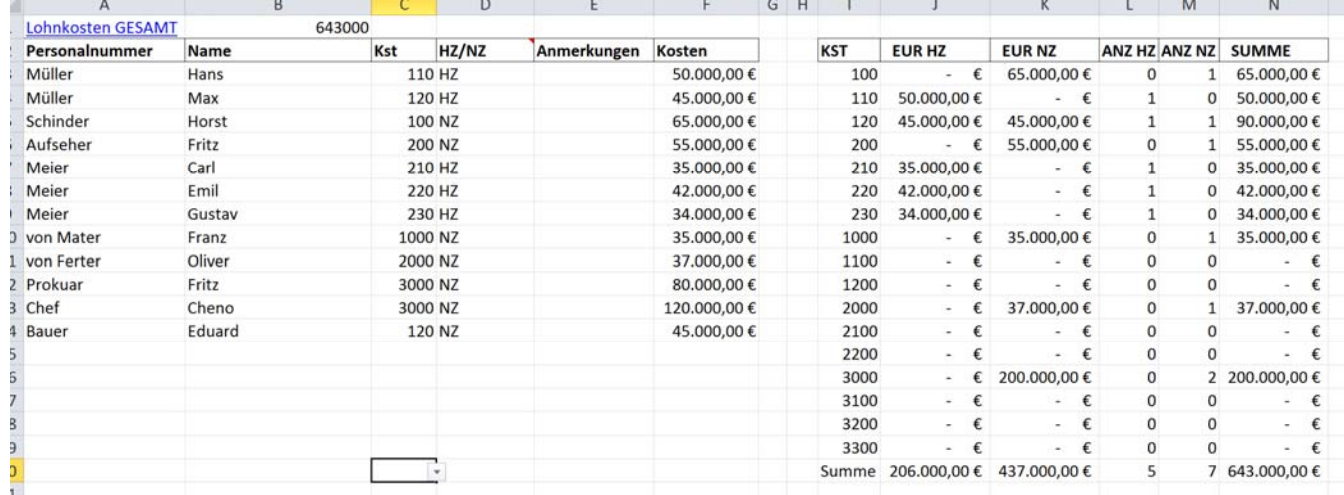

- Eingabe der Lohnkosten und Zuordnung des Personals zu Kostenstellen
- Verrechnungssatzrelevante Personalkosten
	- HZ (Hauptzeit)-Mitarbeiterkosten werden dabei vollständig den jeweiligen Kostenstellen zugerechnet
	- NZ (Nebenzeit)-Mitarbeiterkosten (z. B. Vorarbeiter) werden später auf unterschiedliche Kostenstellen verteilt
- **Sonstige Personalkosten** 
	- Alle Personalkosten die nicht in Verrechnungssätze einfließen werden auf die jeweiligen Kostenstellen der Kontenblätter verteilt

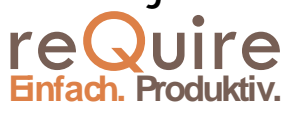

Fusszeile

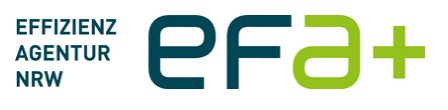

### **Maschinenstundensätze**

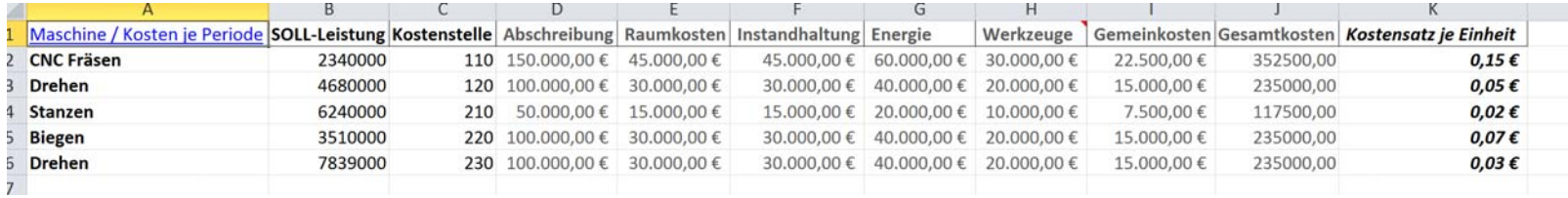

- Für jeder Kostenstelle kann im Kostenstellenplan bestimmt werden, ob eine Maschinenstundensatz erzeugt werden soll oder nicht (Spalte «Maschinenstundensatz»)
	- **Im positiven Fall wird ein entsprechender Maschinenstundensatz** erzeugt
- Die verrechneten Kosten werden über die Verbuchungsart gesteuert (siehe auch Folie oben)

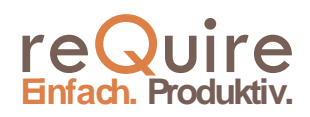

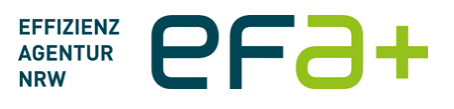

### **Verrechnungssätze (Abbildung ist Auszug)**

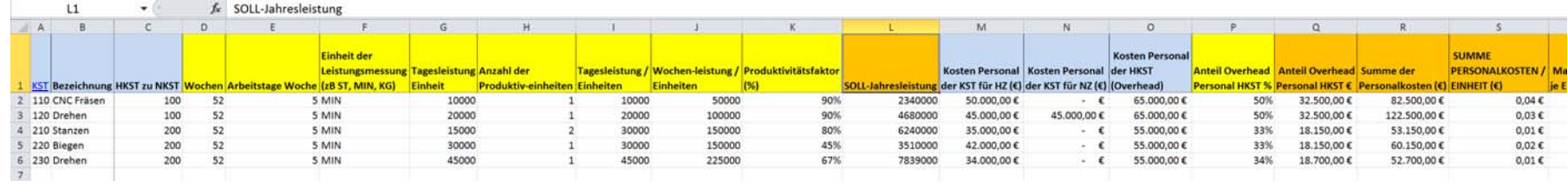

- Berechnung der Verrechnungssätze (auch «Kostensätze» oder «Satz») einer einzelnen Fertigungseinheit z. B. Maschine oder Maschinengruppe
- Wesentliche Einflussfaktoren bei der Konfiguration sind:
	- Schichtmodell, Anzahl Produktiveinheiten und Produktivität der Produktiveinheiten (bezogen auf 100%)
	- Die daraus resultierende Soll-Leistung (Spalte L)
	- Die Personalkostenkosten und berechneten Maschinenstundensätze

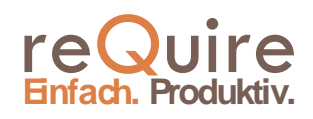

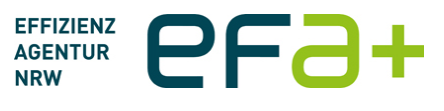

## **Kostenstellensummen**

- Berechnet die Gesamtkosten auf den Hauptkostenstellen
- Errechnet in Abhängigkeit der normalisierten Materialkosten und der Umsatzvorgabe der betrachteten Periode die Gemeinkostenzuschläge für: Material, Fertigung, Verwaltung

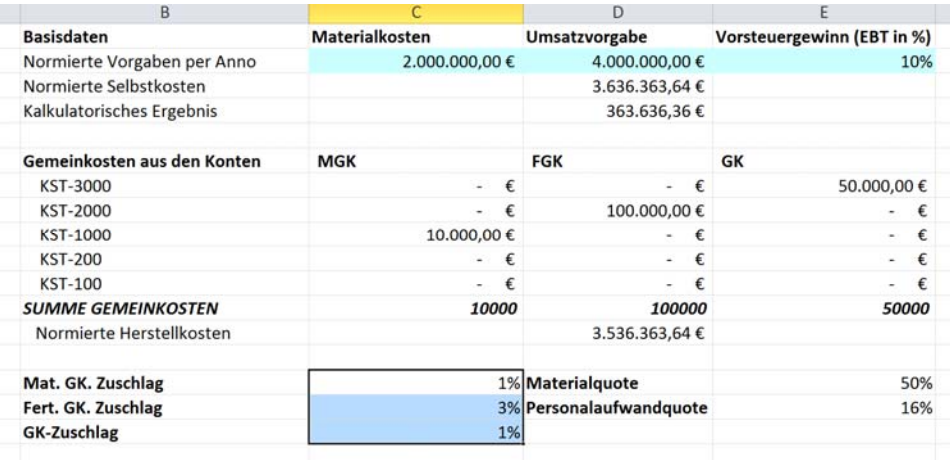

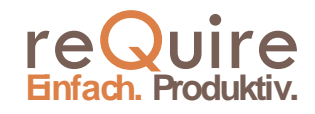

# **Kalkulation**

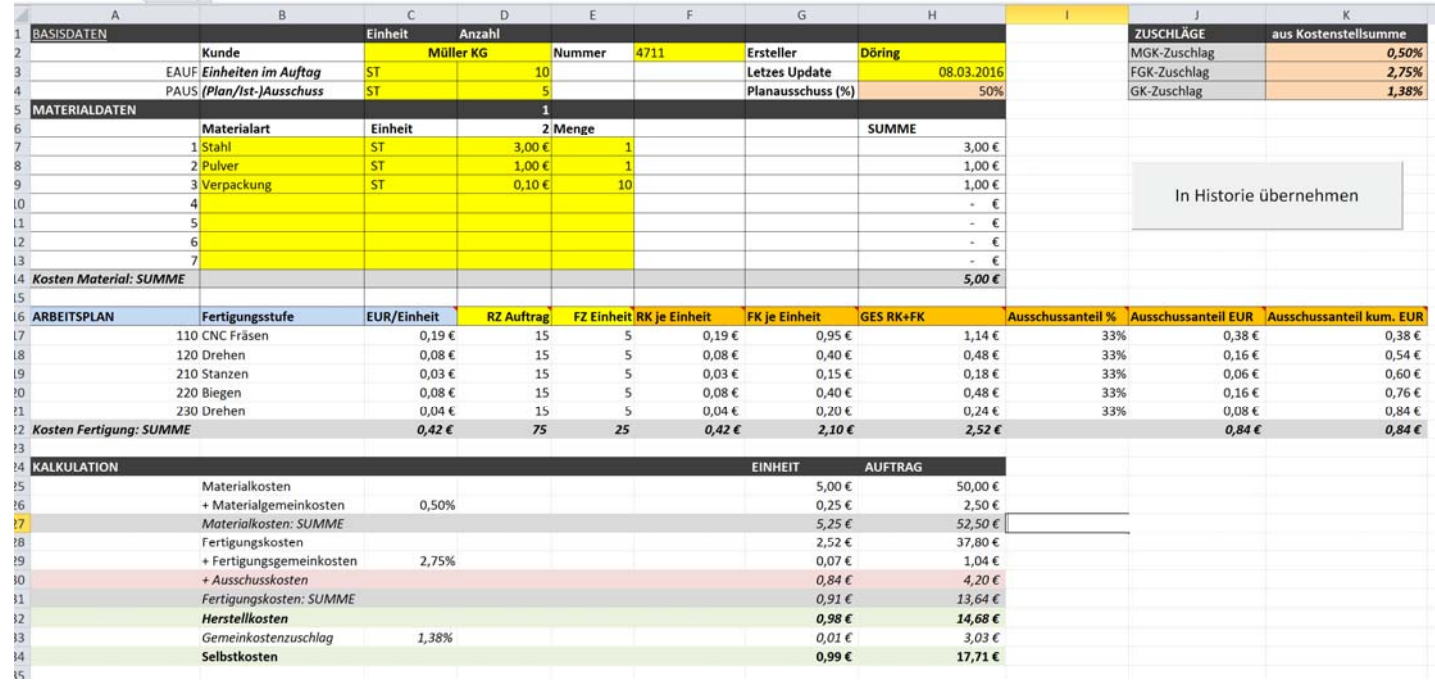

- Eingabe der Auftragsparameter und der Stückliste
- **Ergänzung der Daten ggf. um Planausschuss**
- **Eingabe des Arbeitsplans**
- Bewertung des Auftrags und verursachergerechten Ausschusskosten

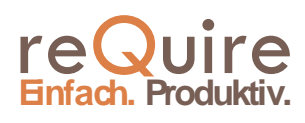

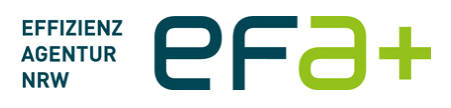

## **Historie**

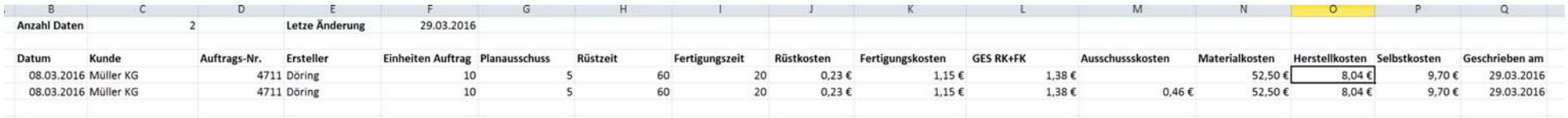

- Kalkulierte Aufträge können hier gespeichert werden
- Ermöglicht die Nachkalkulation und späterere Analyse von Kostenverläufen kalkulierter Aufträge
	- Z. B. Pivot-Analyse, Zeitreihenbetrachtung etc.

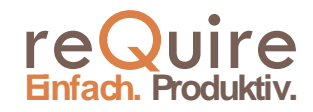